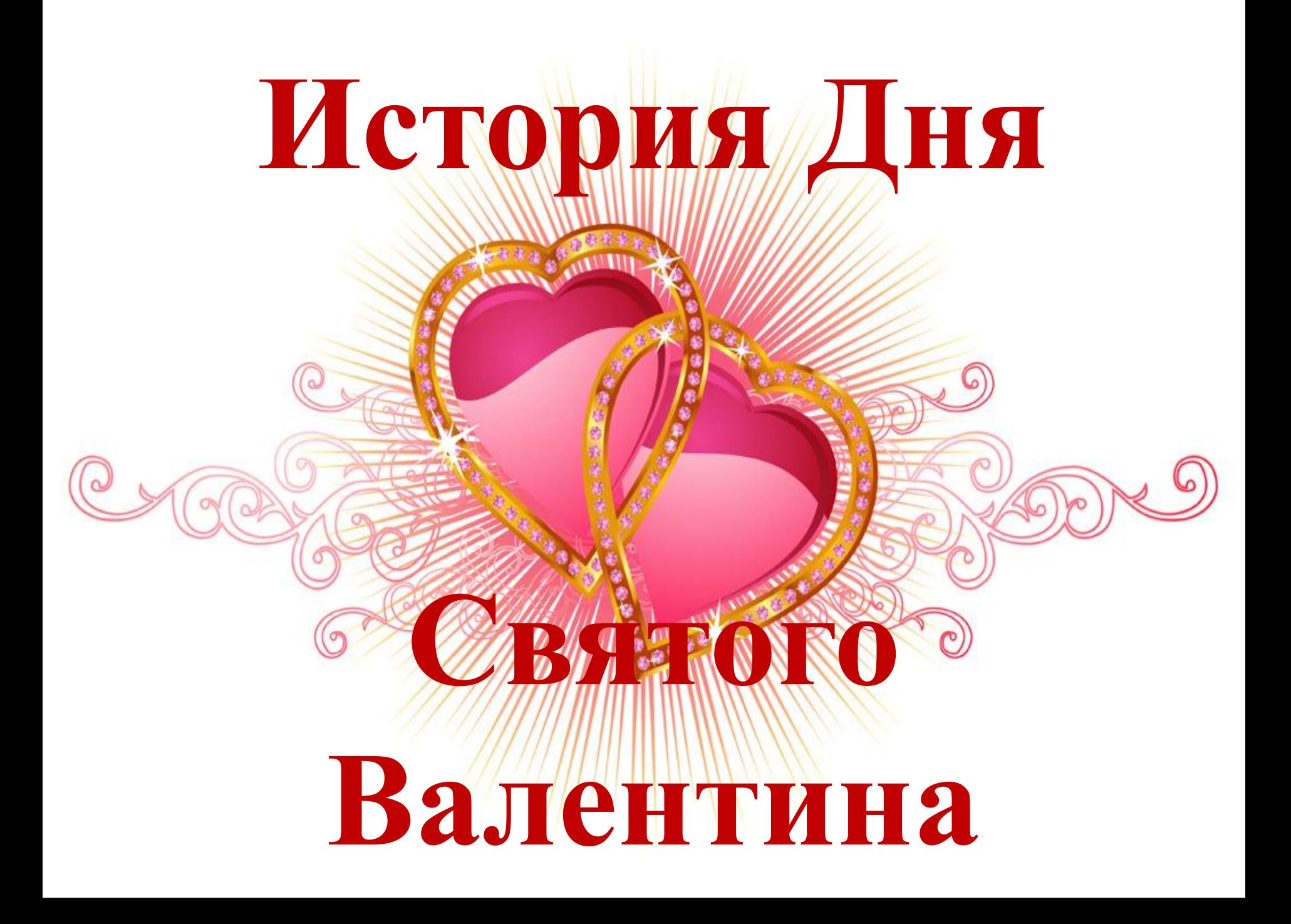

**Чарльзу, Герцогу Орлеанскому (1415 год), сидевшему в это время в тюрьме, в одиночной камере, и решившему бороться со скукой путем писания любовных посланий собственной жене.**

**Создание первой Валентинки приписывается** 

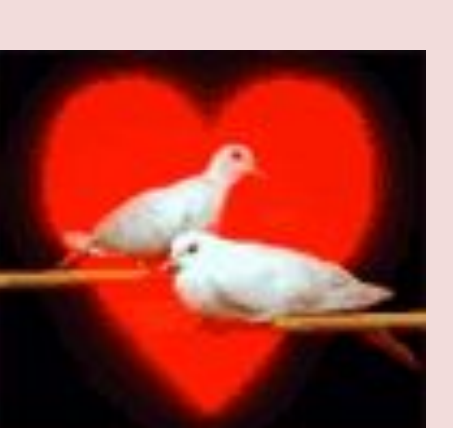

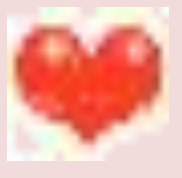

**от кого они.**

 **получающий должен сам догадаться,** 

**любви, предложениями руки и сердца или просто шутками, которые не подписывают, и** 

**наилучшими пожеланиями, признаниями** 

**виде сердечек, так называемые "валентинки",** 

**понимаются поздравительные открытки в** 

**достигли к 18 веку. Теперь под "валентинкой"** 

**Однако, наибольшего расцвета Валентинки** 

**Кроме них люди дарят своим любимым розы (поскольку считается, что они символизируют любовь), конфеты-сердечки и другие предметы с изображениями сердец, целующихся птиц и, конечно, справедливо признанного символа Дня Святого Валентина - маленького крылатого ангелочка Купидона. ( сын Венеры, богини любви)**

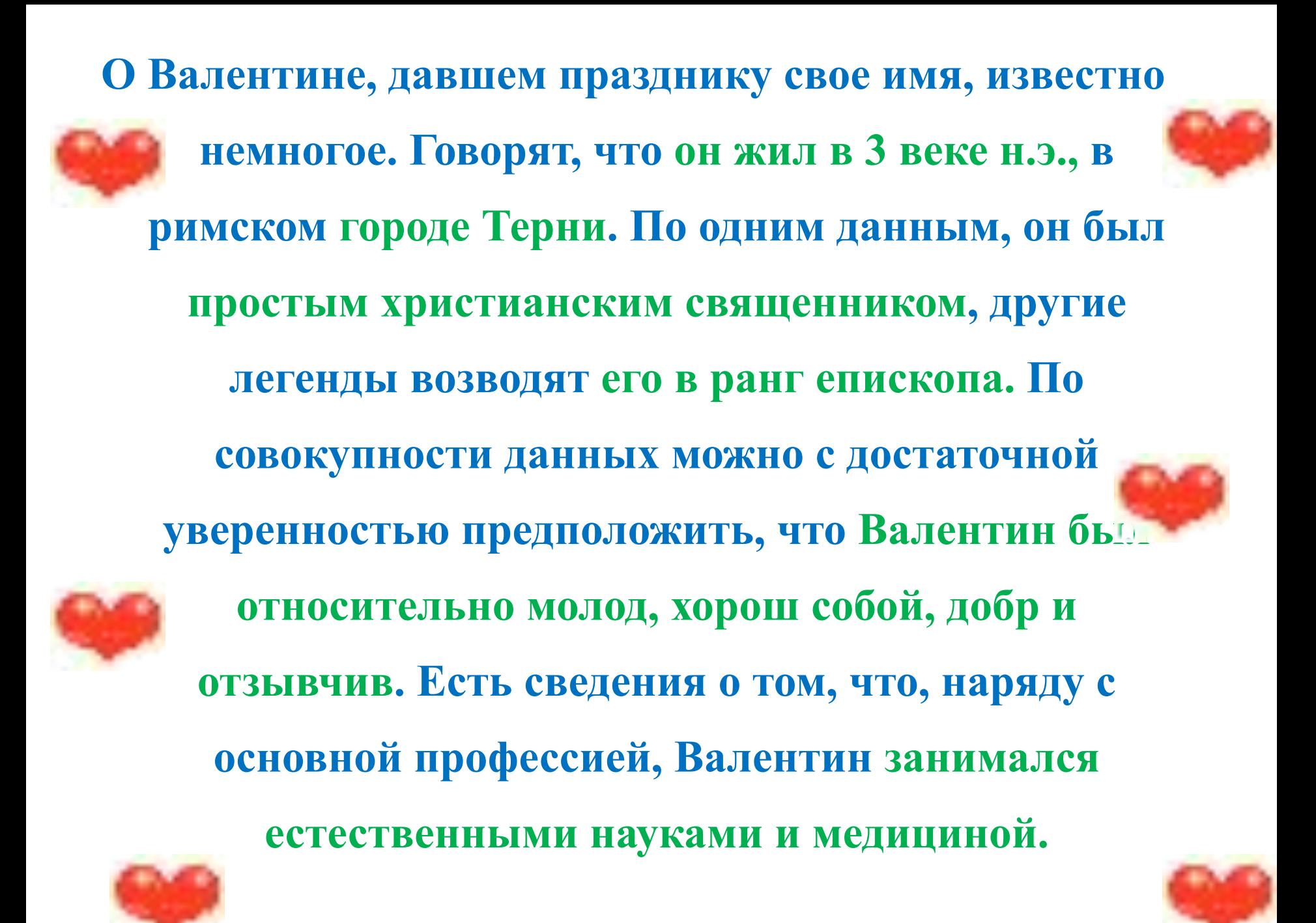

**Время жизни и деятельности Валентина совпало со временем правления римского императора Клавдия II, который очень чтил воинскую доблесть прославленных римских легионов и не очень жаловал христиан. Для сохранения воинского духа император издал указ, запрещающий легионерам жениться, ибо вступивший в брак слишком много времени**  проводит в семье и занят мыслями не о б **империи и воинских доблестях.** 

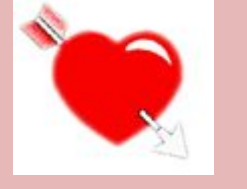

**брачующимся парам цветы.** 

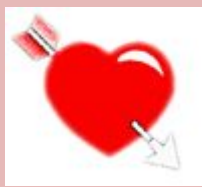

#### **косноязычных и туповатых вояк, дарил**

#### **поссорившихся, писал любовные письма за**

**простиралось еще дальше - он мирил** 

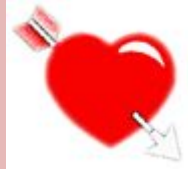

**его покровительство влюбленным** 

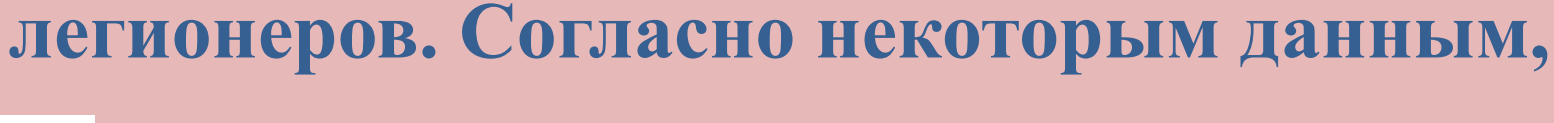

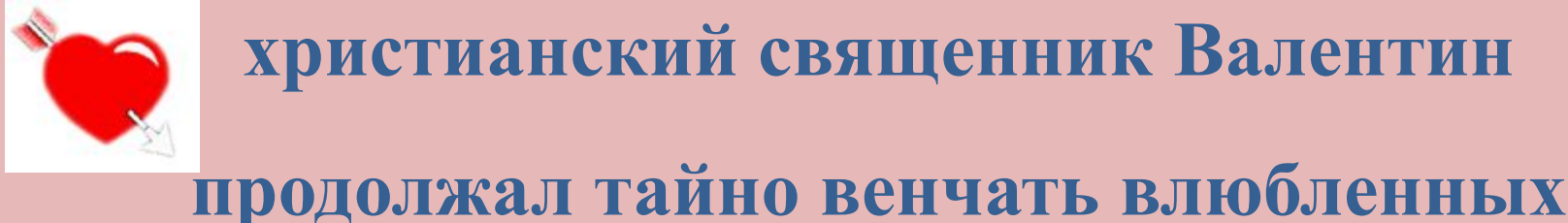

**христианский священник Валентин** 

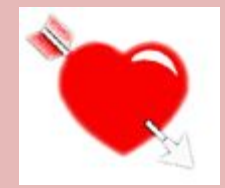

#### **Не страшась императорского гнева, молодой**

**Сохранить все это втайне не было никакой возможности, а поскольку Римская империя славилась своим почтением к законам (по сей день мы во многом живем по Римскому Праву), день ото дня тучи сгущались над головой священника. В конце 269 года н.э. грянул гром - Валентин был взят под стражу, а вскоре был подписан указ о его казни.**  **Легенда окутывает романтическим флером и самые последние дни жизни Валентина. Согласно одним представлениям, в него влюбилась слепая дочь тюремщика. Валентин, как священник, давший обет безбрачия, не мог ответить на ее чувства, но в ночь перед казнью (13 февраля) прислал ей трогательное письмо. По другой версии, Валентин сам влюбился в прекрасную девушку, да еще, пользуясь своими медицинскими познаниями, в ожидании казни излечил ее от слепоты.**

**Как все было на самом деле, мы не знаем и уже никогда не узнаем, но несомненно одно – молодой христианский священник действительно погиб во имя Любви. И этой Любви было ему отпущено удивительно много на одну его короткую жизнь - любовь к Богу, любовь к прекрасной девушке, любовь к людям вообще, которым он помогал и как священник, и как врач, и как просто прекрасный человек с огромной, творящей добро душой.** 

**Неудивительно, что о Валентине не забыли и избрали покровителем Всех Влюбленных. Как христианский мученик, пострадавший за веру, он был канонизирован католической церковью. В Западной Европе день Святого Валентина отмечается с ХIII века, в США с 1777 года. Теперь и у нас стало одним праздником больше, хотя на Руси был свой праздник влюбленных. Он отмечался 8 июля и был связан с легендарной историей любви Петра и Февронии.**

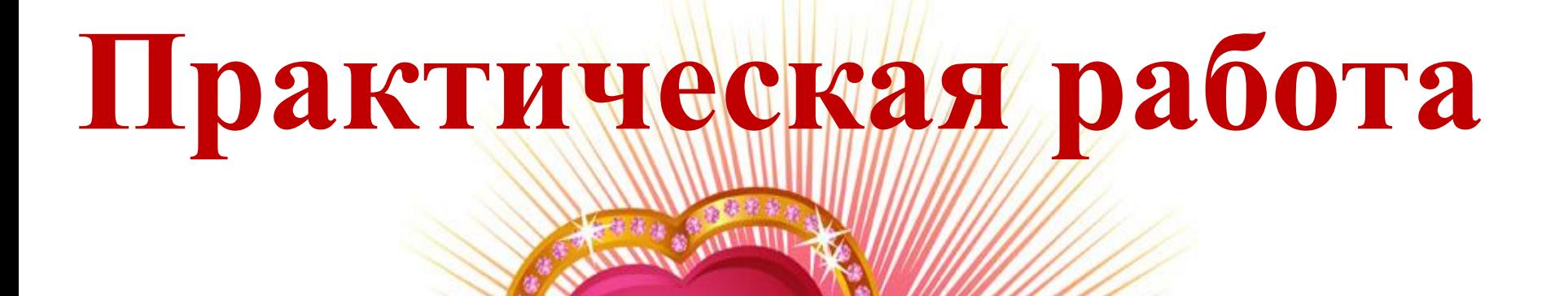

## **Плетеные сердечки**

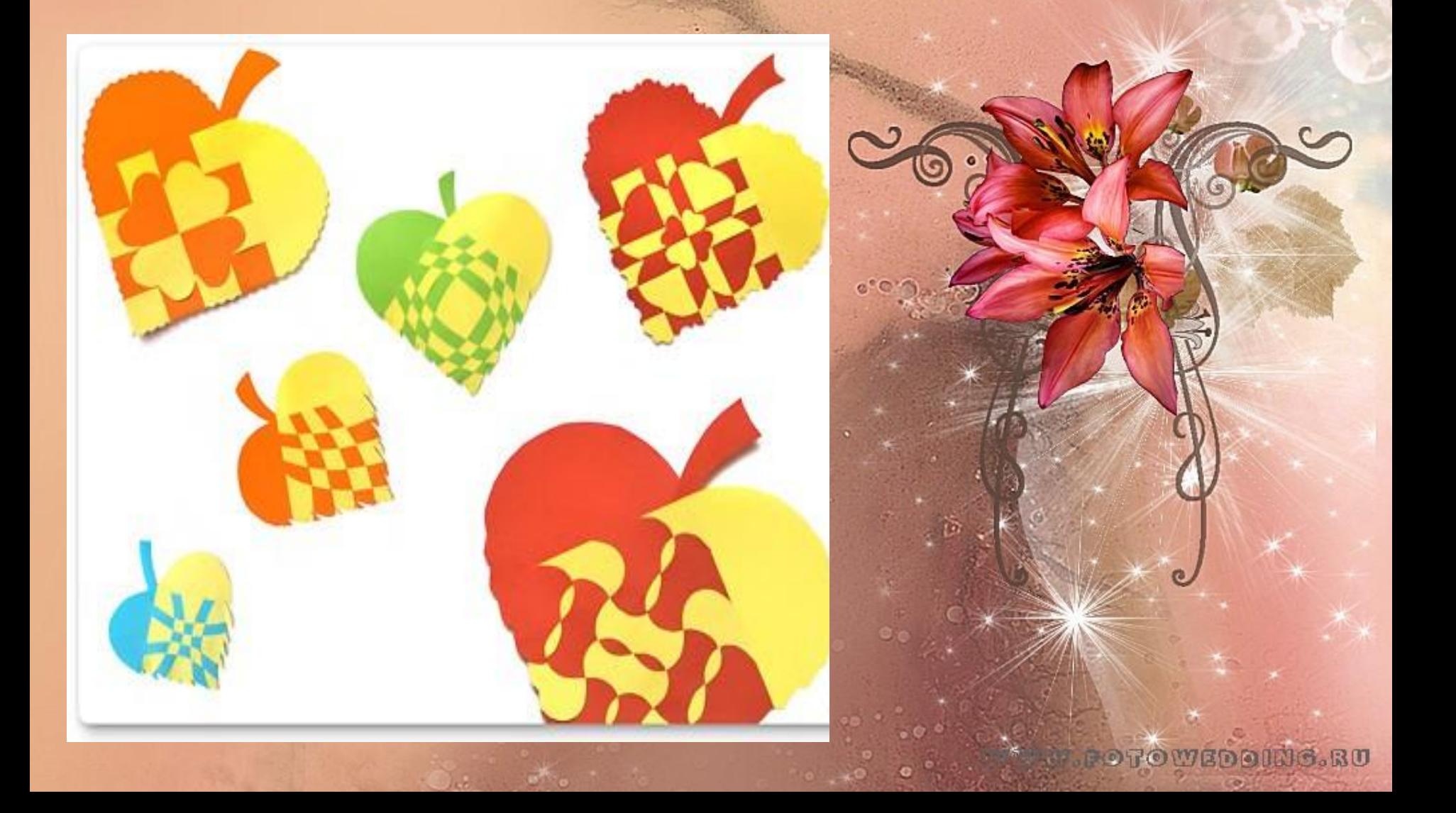

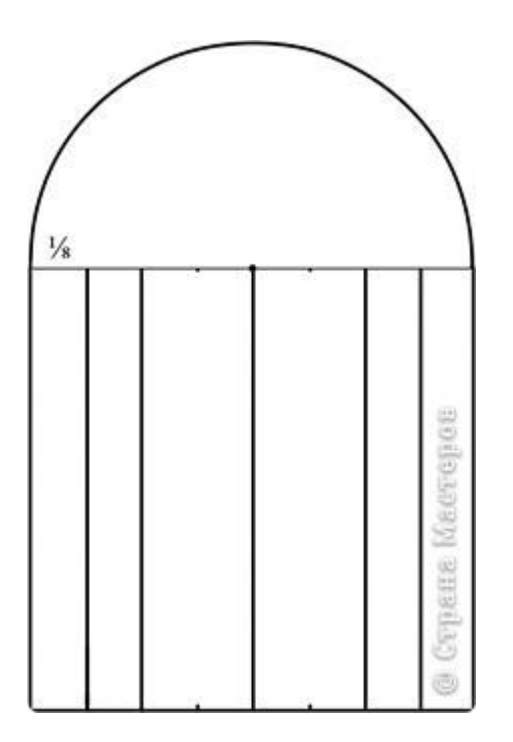

**Положи друг на друга листки бумаги двух цветов. Выкройку можно рисовать прямо на одном из листков. Можно также нарисовать на отдельном листке или распечатать шаблон. Разрезать одновременно нужно два или три (с шаблоном) листка. Чтобы они не сдвигались, можно использовать скрепки.**

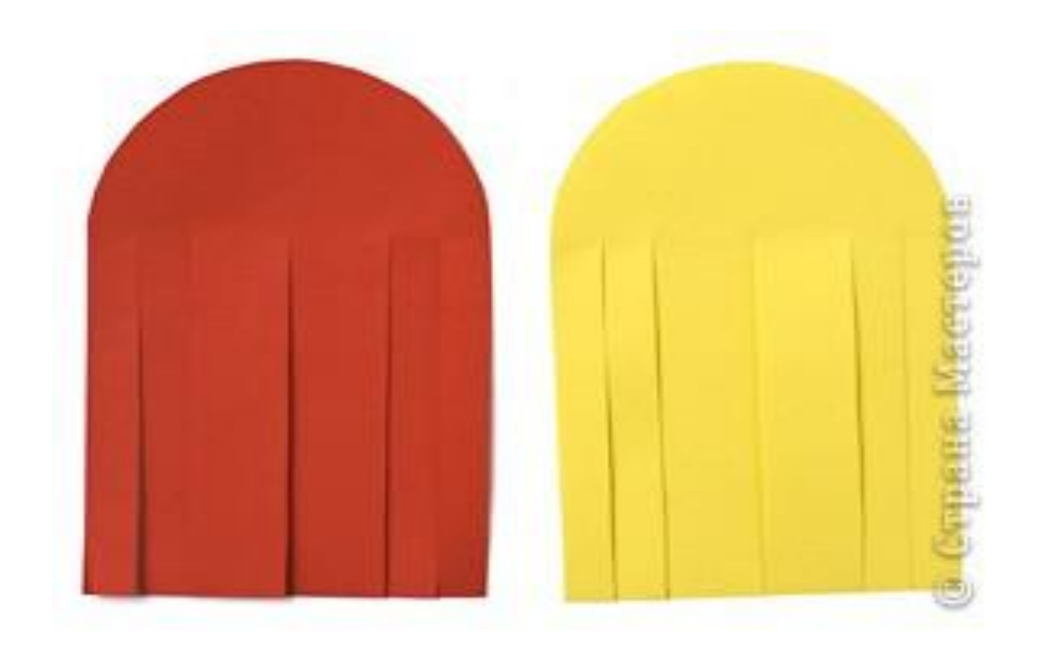

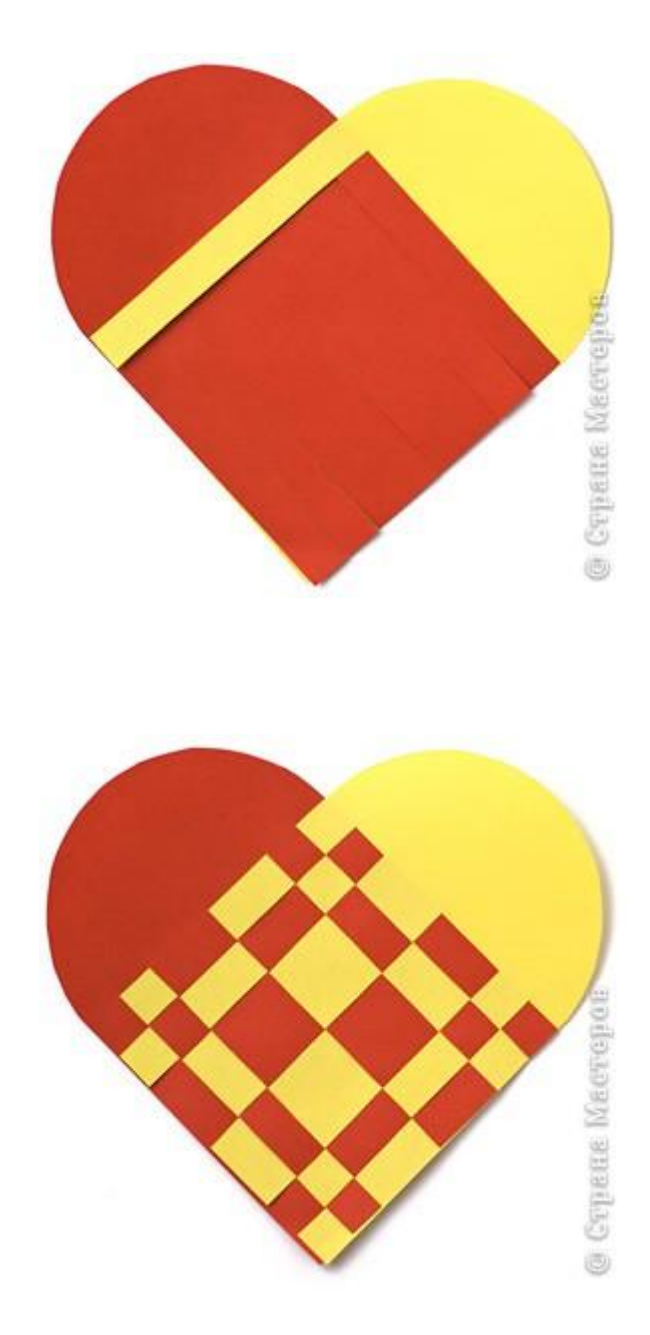

**Наложи одну заготовку на другую. Вытащи одну рабочую полоску (жёлтую) и положи её сверху. Пропускай её между красными полосками, переплетая в шахматном порядке.**

**Когда переплетёшь все полоски, аккуратно подтяни их, стараясь, чтобы не было промежутков. Теперь клеящим карандашом подклей все концы полосок с двух сторон.**

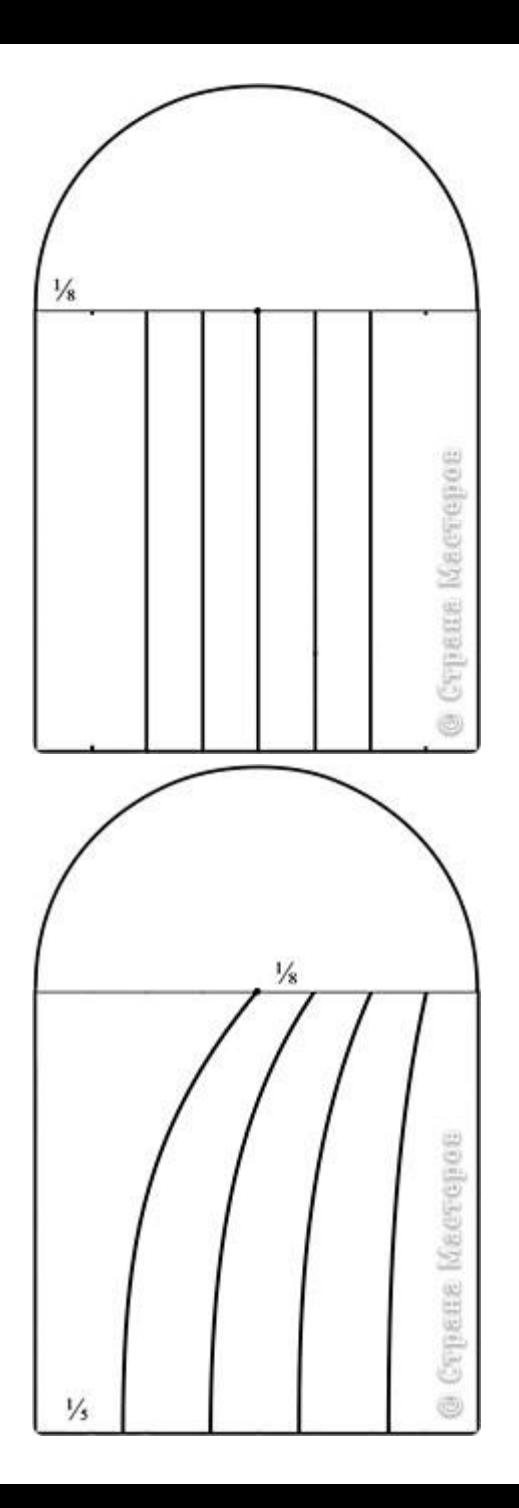

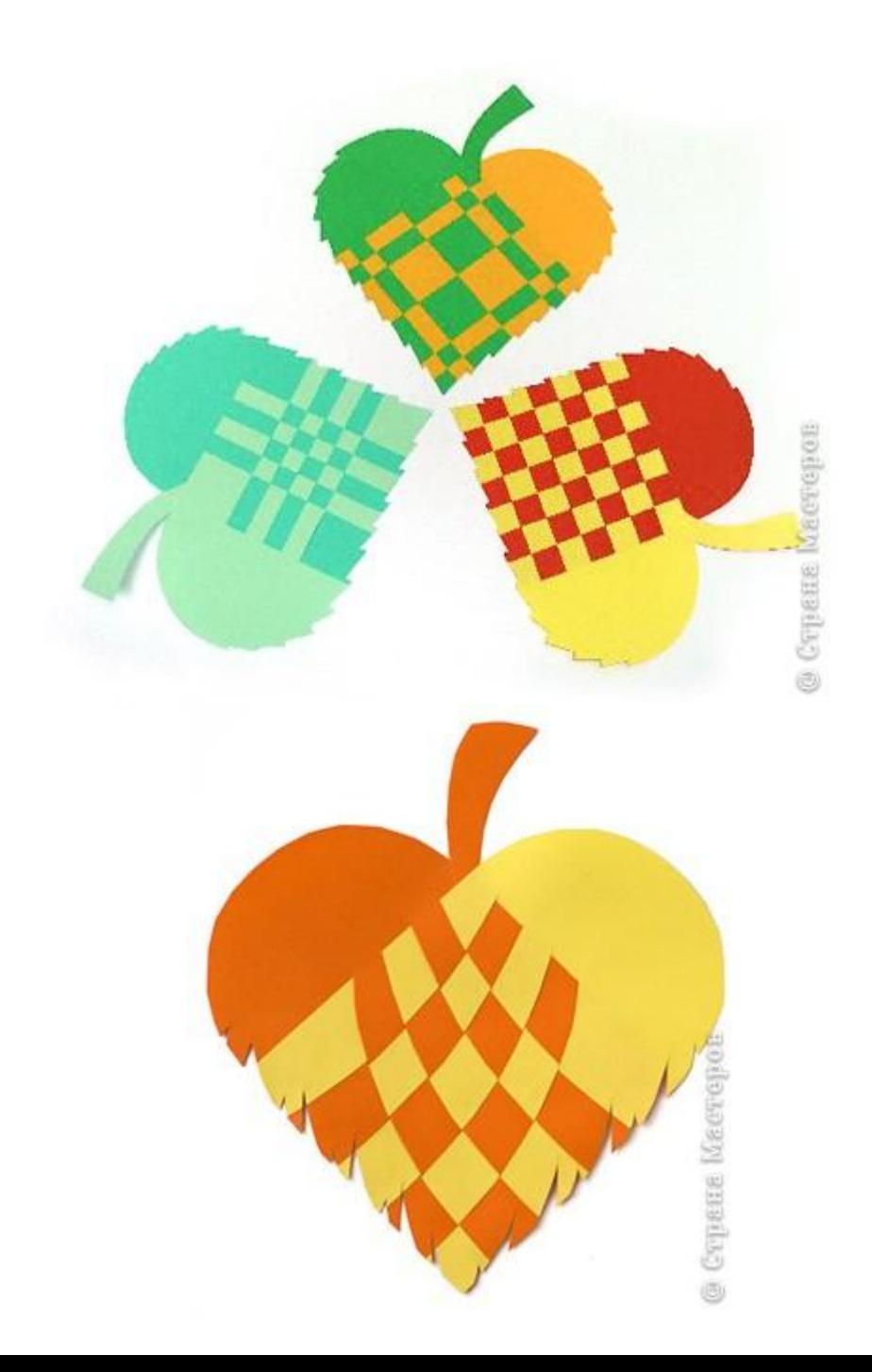

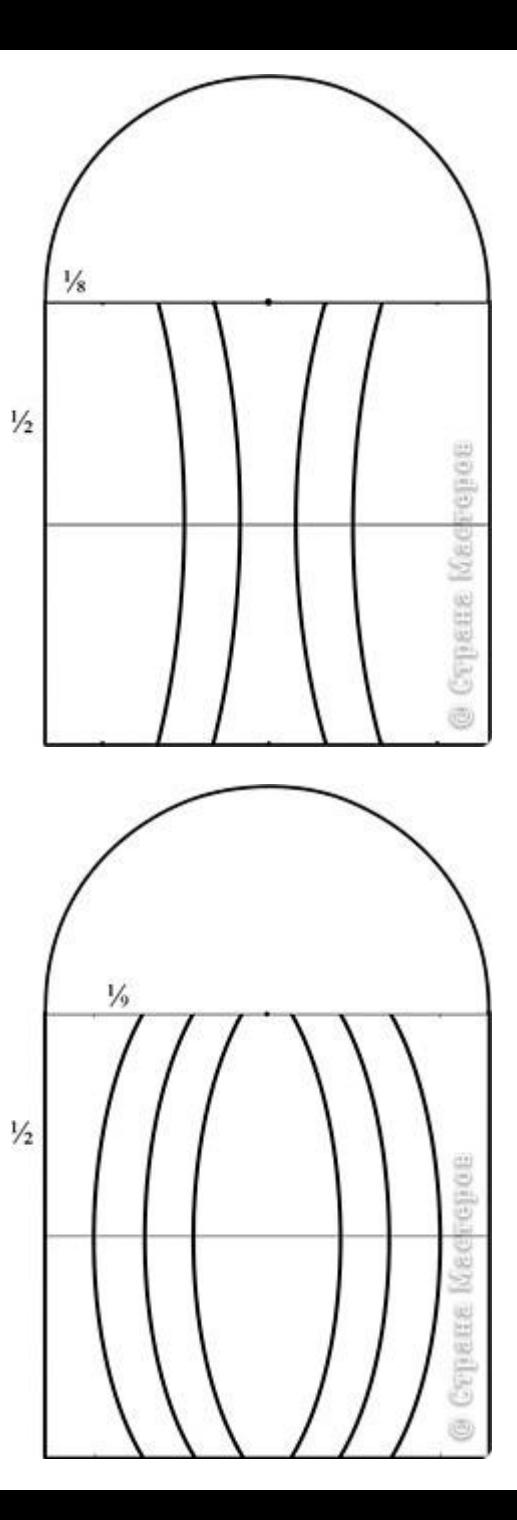

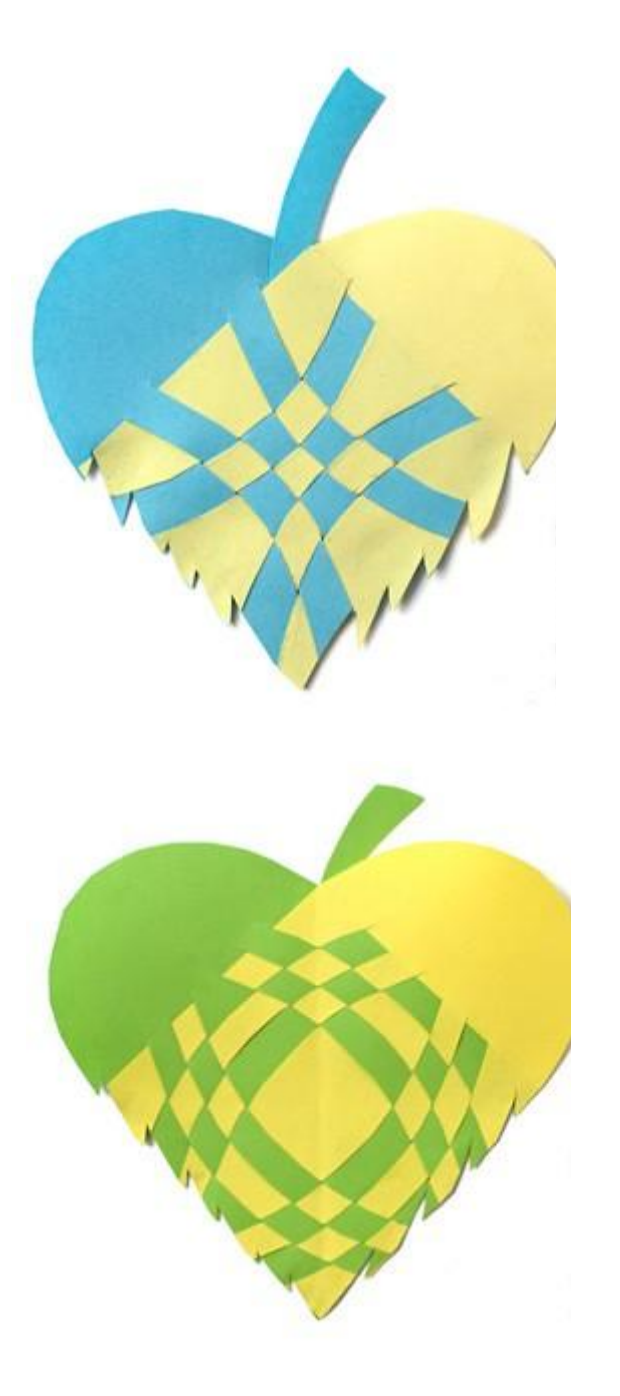

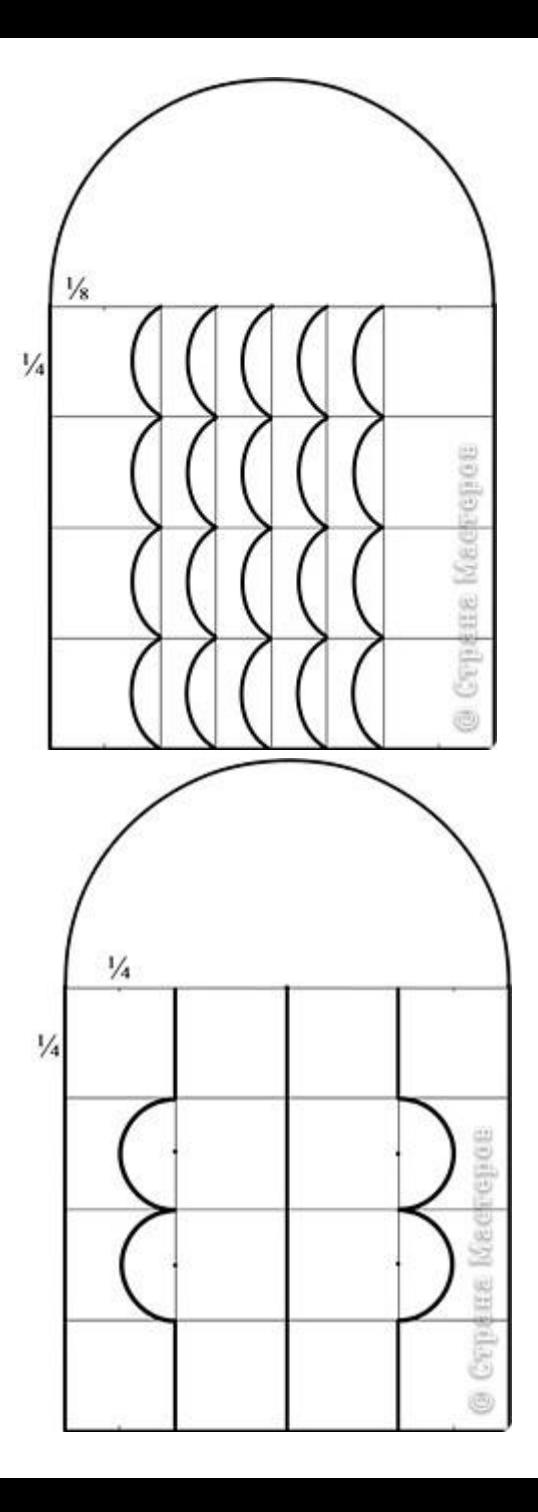

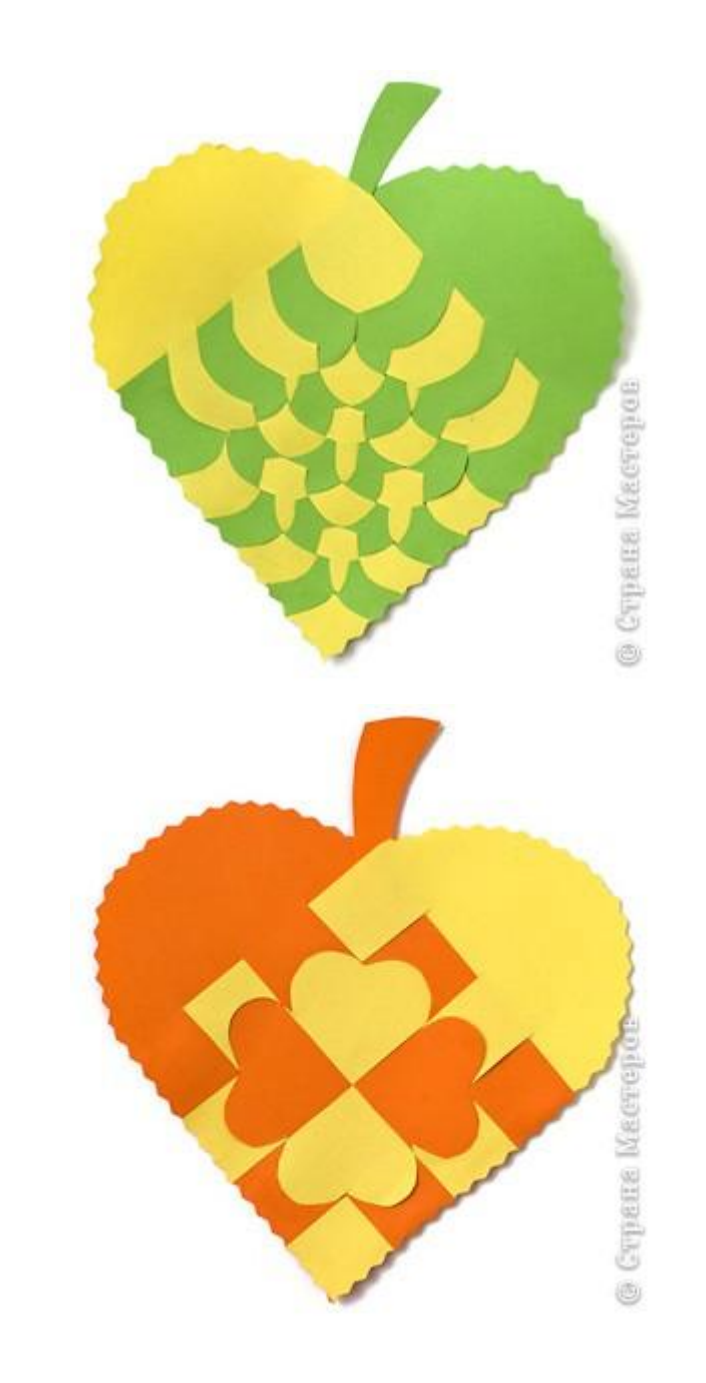

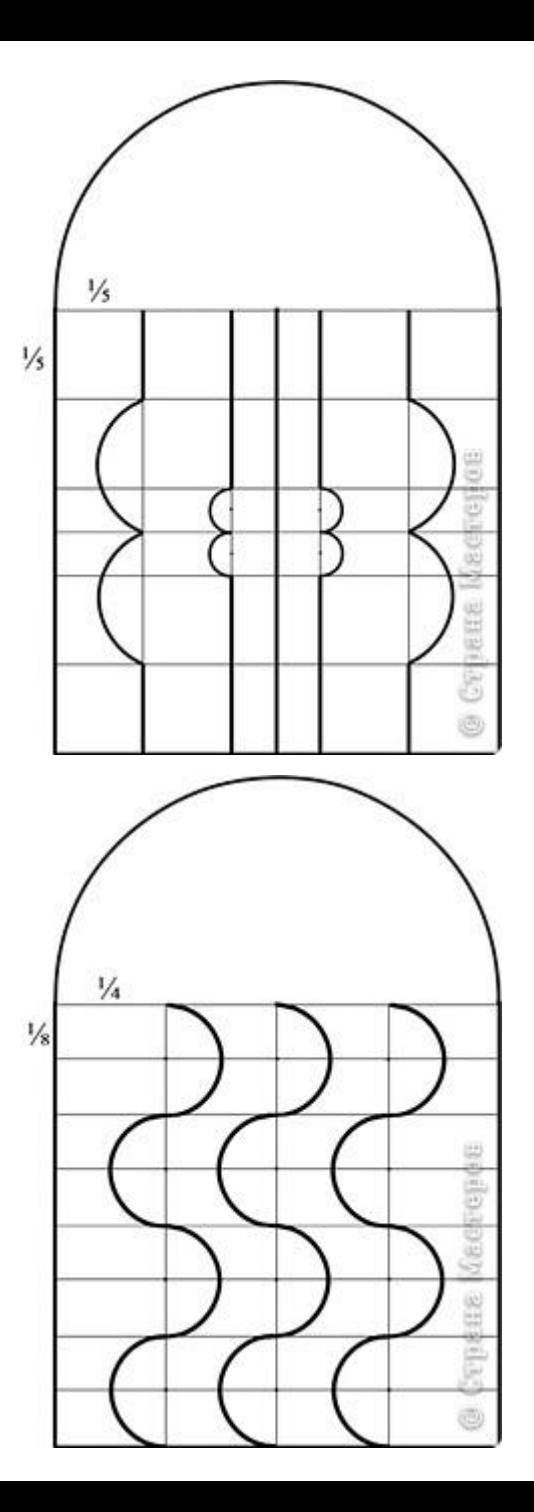

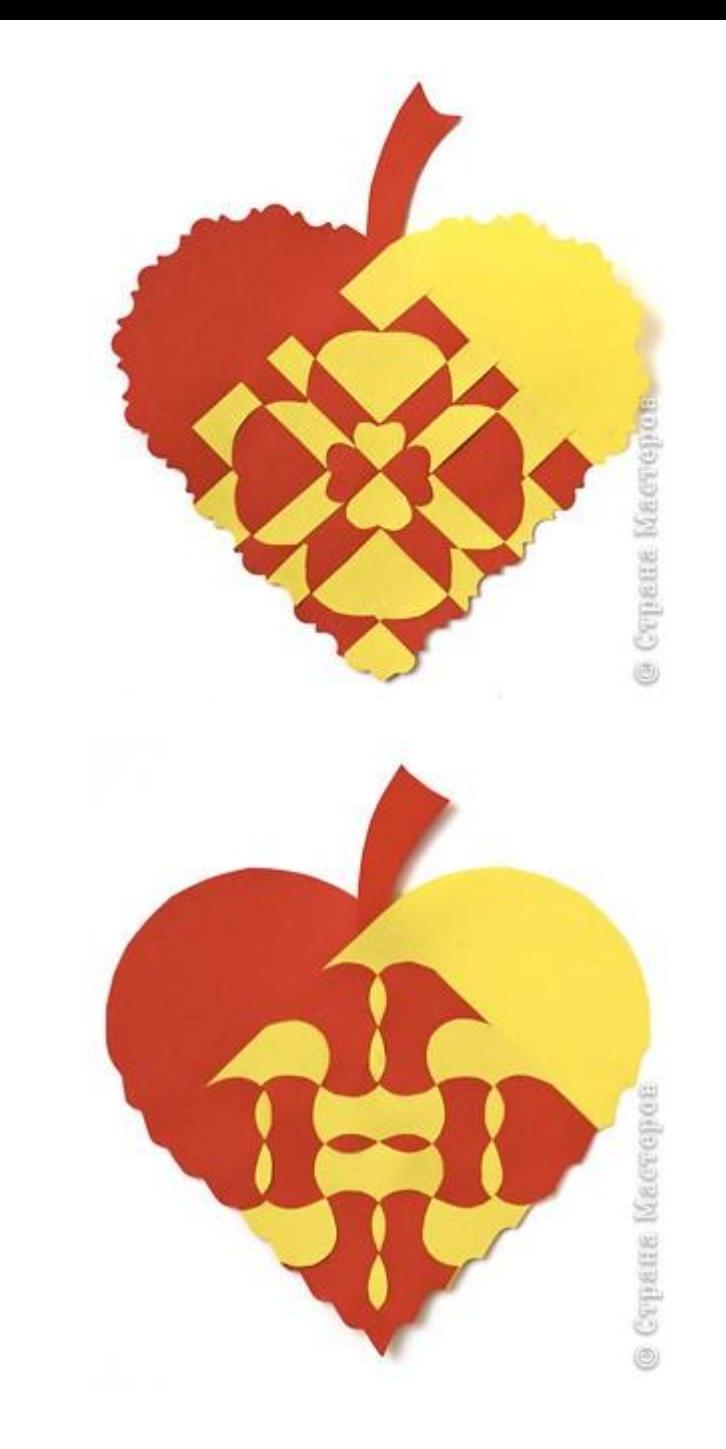

### **Творческих успехов!**

# **Спасибо за внимание!**

wanain